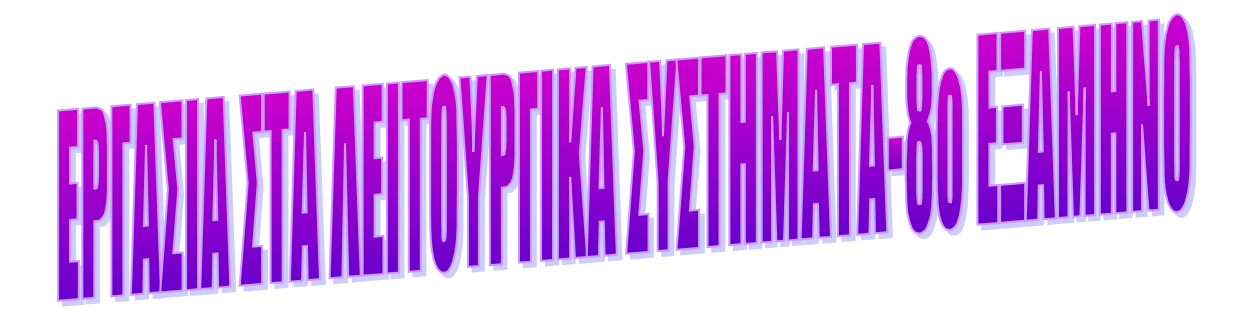

# **Επιβλέπων Καθηγητής: Μηνάς Δασυγένης ΓΚΑΝΑΤΣΙΟΥ ΑΛΕΞΑΝΔΡΑ(4160)-ΜΠΟΥΛΑΚΗ ΑΝΔΡΙΑΝΑ(4017)**

**2006**

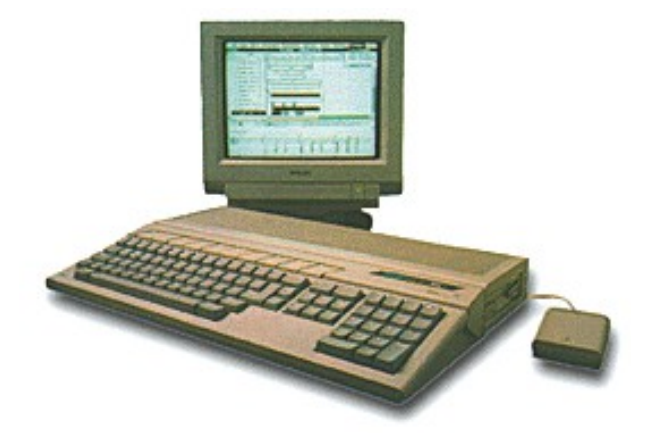

### Εισαγωγή

Η εργασία αυτή έχει θέμα το λειτουργικό σύστημα του υπολογιστή ATARI ST το οποίο ονομάζεται ΤΟS. Ασχοληθήκαμε πιο ειδικά με τον ΑΤΑRI και το ΤΟS- με το σύστημα αρχείων του και την διαχείριση μνήμης του.

# **Γενικά χαρακτηριστικά του Atari ST**

Ο Atari ST ήταν ένας προσωπικός υπολογιστής που εμφανίστηκε στην αγορά από το 1985 μέχρι τις αρχές του 1990. Παρουσιάστηκε για πρώτη φορά από την εταιρία Atari το 1985. Εξαιτίας του μικροεπεξεργαστή του που είναι Motorola 68000 έγινε γνωστός με την ονομασία "sixteen\thirty two".

Ο Atari ST ήταν ένας πολύ καλός προσωπικός υπολογιστής με επεξεργαστή τον Motorola 68000, μνήμη τυχαίας προσπέλασης (RAM) 512KB και περισσότερο, και δισκέτα ως μέσο αποθήκευσης. Ήταν αντίστοιχος με κάποιες άλλες καινούργιες μηχανές που χρησιμοποιούσαν τον ίδιο επεξεργαστή όπως τον Apple Macintosh και τον Commodore Amiga. Παρόλο που ο Macintosh ήταν ο πρώτος διαθέσιμος υπολογιστής με graphical user interface (GUI), ήταν ταυτόχρονα περιορισμένος σε μονοχρωματική έκθεση στη μικρότερη ενσωματωμένη με τον υπολογιστή οθόνη. Ο Atari ST ήταν ο πρώτος υπολογιστής με όλους τους χαρακτήρες του GUI. Είχε ένα καινοτόμο single-chip γραφικό υποσύστημα, το οποίο μοίραζε τη συνολική μνήμη, σε εναλλακτικούς κύκλους του ρολογιού με τον επεξεργαστή, παρόμοια με το παλαιότερο BBC Micro και το Unified Memory systems το οποίο είναι γνωστό ακόμη και σήμερα. Επιπλέον ήταν ο πρώτος προσωπικός υπολογιστής που υποστήριζε θύρες MIDI.

Αρχικά ο Atari ST ήταν ανταγωνιστής των Macintosh και Commodore Amiga. Ο ανταγωνισμός αυτός εκφράζονταν συχνά από τους κατόχους του υπολογιστή και ήταν αξιοπρόσεκτος στο Demo Scene. Όπου η Amiga έκανε παραγγελία επεξεργαστών οι οποίοι την βοηθούσαν στη δυείσδηση στα παιχνίδια και τα βίντεο, ο Atari ST ήταν οικονομικότερος, έχοντας λεπτοκαμωμένο και ταχύτερο επεξεργαστή και υψηλής ανάλυσης μονοχρωματική οθόνη ιδανική για τις επιχειρήσεις.

Οι ενσωματωμένες θύρες MIDI του προσέφεραν μεγάλη επιτυχία καθώς το έκαναν χρήσιμο τόσο στους αρχάριους όσο και στους έμπειρους καλλιτέχνες αλλά ταυτόχρονα χρησιμοποιήθηκε και στις συναυλίες από τα συγκροτήματα.

Σε μερικά καταστήματα, κυρίως της Γερμανίας, η μηχανή αποτέλεσε ένα μεγάλο στήριγμα σαν μια μικρή επιχειρησιακή μηχανή κατάλληλη για δουλειές όπως CAD και Desktop Publishing.

# **Σύστημα Αρχείων του Atari ST**

# *1.Ιστορική αναφορά (εύρεση λειτουργικού συστήματος)*

Η ομάδα των ατόμων που δημιούργησαν το Atari ST όταν άρχισαν να ολοκληρώνουν τα τεχνικά χαρακτηριστικά του υπολογιστή, άρχισαν την αναζήτηση λύσεων για την δημιουργία λειτουργικού συστήματος. Σύντομα λίγο πριν βγει στην αγορά η Microsoft πλησίασε τον Tramiel με πρόταση τα Windows να αποτελέσουν το λειτουργικό σύστημα της συσκευής, αλλά η ημέρα απελευθέρωσης ήταν περίπου δύο χρόνια, πολύ μακριά από αυτό που χρειαζόταν. Μια άλλη πιθανότητα ήταν η Digital Research, οι οποίοι δούλευαν ένα καινούργιο σύστημα GUI γνωστό σαν Crystal που σύντομα μετονομάστηκε σε GEM.

### **The original ST computers featured the following:**

Motorola 68000 32-bit processor running at 8MHz. Οι αρχικοί υπολογιστές του ST είχαν τα εξής χαρακτηριστικά: Motorola 68000 τριανταδυάμπιτος επεξεργαστής που τρέχει σε 8MHz. Ενσωματωμένοι GEM/TOS λειτουργικό σύστημα. Mνήμη RAM 256k, 512k, ή 1 Mbyte (ανάλογα με το μοντέλο). Ενσωματωμένο MIDI, διπλό joystick, οδηγός δισκέτας, ACSI, σειριακές και παράλληλες θύρες Πρόσβαση DMA. Γεννήτρια 3-φωνής FM Yamaha. Εξωτερική 128k θύρα κασετών. Ενσωματωμένος τηλεοπτικός ελεγκτής ικανός να «παράγει» (320x200x16),

# *2.Λειτουργικό σύστημα του Atari ST*

Το λειτουργικό σύστημα του Atari ST ονομάστηκε TOS, είναι τα αρχικά του"Tramiel Operating System.". Από πολύ νωρίς το TOS ενσωματώθηκε με τη μνήμη ανάγνωσης μόνο (ROM). Το TOS αποτελείται από τέσσερα κύρια μέρη που είναι τα εξής:

1. VDI: To VDI ή Virtual Device Interface παρέχει τις περισσότερες από τις ρουτίνες εξόδου (π.χ. εκτύπωση) και τις ρουτίνες εισόδου του mouse. Το Virtual Device Interface χειρίζεται γραμμές σχεδιασμού, κύκλους, κουτιά και άλλα παρόμοια αντικείμενα. Το Virtual Device Interface έχει μια προαιρετική επέκταση, που ονομάζεται GDOS, η οποία είναι υπεύθυνη για την διαχείριση. Αργότερα η GDOS υποστήριξε το Bitstream και True Type fonts.

2. AES: Το AES ή Application Environment Service, κατασκευάστηκε στην κορυφή του VDI και του GEMDOS. Το Application Environment Service αναπτύχθηκε από την Digital Research (DRI). Παρέχει ρουτίνες υψηλού επιπέδου για στοιχεία σχεδιασμού και διαχείρισης της οθόνης. Οι περισσότερες ρουτίνες GEM που παίρνουν ονομασία από ενεργές εφαρμογές, χειρίζονται από το Application Environment Service.

3. GEMDOS: Το GEM Disk Operating System ή GEMDOS είναι ένα πακέτο βασικών χαρακτήρων αρχείων και ρουτινών συσκευών εισόδου-εξόδου που χρησιμοποιούνται από το GEM. Είναι βασικό στις ειδικές συσκευές οι ρουτίνες GEM BIOS.

4. BIOS: Το BIOS (Basic Input/Output System) παρέχει πολλές συναρτήσεις που είναι σχετικές με το υλικό του υπολογιστή και είναι συμβατό με το BIOS που χρησιμοποιούν οι σημερινοί υπολογιστές. Το ST BIOS περιέχει επιπρόσθετα στοιχεία που ονομάζονται XBIOS ή Extended BIOS. Το XBIOS δεν είναι συμβατό σε άλλους υπολογιστές παρά μόνο στον Atari ST.

Το TOS αποτελείται από τα παρακάτω:

- Desktop The main interface loaded after bootup.
- GEM Graphical Environment Manager
- GEMDOS GEM Disk Operating System
- BIOS Basic Input/Output System
- XBIOS Xtended BIOS
- Line-A Low-level high-speed graphics calls. Obsolete

Τα παρακάτω αποτελούν προέκταση του TOS:

- GDOS Graphics Device Operation System
- AHDI Atari Hard Disk Interface (driver for Hard Drive)

### **Desktop - The main interface loaded after bootup.**

Η οθόνη εργασίας του TOS χρησιμοποιούσε εικόνες για την αναπαράσταση αρχείων και συσκευών, καθώς και παράθυρα και κείμενα διαλόγου για την έκθεση πληροφοριών. Το αρχείο της οθόνης εργασίας "DESKTOP.INF" έλεγχε τις ρυθμίσεις των παραθύρων καθώς και την τοποθέτηση και τους οδηγούς εγκατάστασης των εικόνων.

Μία νεότερη έκδοση "NEWDESK.INF" χρησιμοποιήθηκε για την ανάγνωση και την αποθήκευση της διαμόρφωσης της οθόνης εργασίας

## **GEMDOS - GEM Disk Operating System**

Το GEMDOS αποτελείται από ρουτίνες διαχείρισης συστημάτων αρχείων που παρέχουν την πρόσβαση σε όλες τις βασικές συσκευές που υποστηρίζονται από Atari τους υπολογιστές. Μοιάζει με το MS-DOS στις λειτουργίες της και opcode την αρίθμηση διατηρώντας μερικές διαφορές και πλεονεκτήματα(μέγιστο έξι). Το MultiTOS αναπτύχθηκε για να επιτρέψει στο TOS να κάνει πολλές εφαρμογές(Multitask)

GEMDOS – Δίσκος και οθόνοι I/O

Το GEMDOS μετατράπηκε από CP/M 68k και είναι παρόμοιο από πολλές απόψεις με γενικό CP/M αλλά με πολλά επιπλέον χαρακτηριστικά (π.χ. υποκατάλογοι) που λήφθηκαν από το MS-DOS. Είναι υπεύθυνο για το δίσκο I/O και το χαρακτήρα I/O μέσω της οθόνης, του πληκτρολογίου, των σειριακών και παράλληλων θυρών. Είναι επίσης υπεύθυνο για τη διαχείριση μνήμης.

Το GEMDOS είναι αρμόδιο για την αλληλεπίδραση μεταξύ των εφαρμογών και των αρχείων στα οποία είναι βασισμένες κάποιες συσκευές. Οι οδηγοί του σκληρού

δίσκου και της δισκέτας καθώς επίσης και το CD-ROM, το WORM, και οι μαγνητοοπτικές κινήσεις όλες προσεγγίζονται χρησιμοποιώντας τις κλήσεις GEMDOS.

Πριν από την εμφάνιση του MultiTOS, οι προγραμματιστές του Atari περιορίστηκαν στο TOS σύστημα αρχείων για την αποθήκευση και το χειρισμό αρχείων. Με την εισαγωγή MultiTOS, είναι τώρα δυνατό για τους υπεύθυνους για την ανάπτυξη να δημιουργηθούν τα συστήματα αρχείων συνήθειας (custom file systems) έτσι ώστε σχεδόν οποιοδήποτε κατανοητό σχήμα δίσκων γίνεται προσιτό.

Σαν προεπιλογή, το MultiTOS θα κατορθώσει τα αρχεία μεταξύ του TOS συστήματος αρχείων και των εναλλακτικών συστημάτων αρχείων να διατηρήσουν την οπίσθια συμβατότητα. Οι εφαρμογές που επιθυμούν να υποστηρίξουν τα πρόσθετα χαρακτηριστικά γνωρίσματα συστημάτων αρχείων μπορούν να κάνουν έτσι. Η εντολή Pdomain () μπορεί να χρησιμοποιηθεί για να καθοδηγήσει MultiTOS για να σταματήσει τις μεταφράσεις στα ονόματα αρχείου, κ.λπ. Αλλες εντολές όπως Dpathconf () μπορούν να χρησιμοποιηθούν για να καθορίσουν τις απαιτήσεις ενός ιδιαίτερου συστήματος αρχείων.

Η εξήγηση του συστήματος αρχείων που περιλαμβάνεται τώρα θα περιοριστεί στο TOS σύστημα αρχείων.

#### **Χαρακτηριστικά οδηγών**

Κάθε οδηγός(drive) που συνδέεται με ένα σύστημα Atari δίνεται από ένα μοναδικό αλφαβητικό, που χρησιμοποιείται για να το προσδιορίσει. Ο οδηγός "Α" είναι διατηρημένος για τον πρώτο διαθέσιμο οδηγό δισκετών (συνήθως εσωτερικό) και ο οδηγός "**B**" για το δεύτερο οδηγό δισκετών. Εάν μόνο ένας οδηγός δισκέτας υπάρξει, και οι δύο επιστολές θα διατηρηθούν ακόμα και το GEMDOS θα μεταχειριστεί τον οδηγό "B" ως ψευδο-κίνηση και θα ζητήσει τις ανταλλαγές δίσκων ανάλογα με τις ανάγκες. Αυτό το χαρακτηριστικό γνώρισμα αντιμετωπίζεται αυτόματα από το GEMDOS και είναι διαφανές στην εφαρμογή.

Οι οδηγοί "C" μέσω του "P" είναι διαθέσιμοι προς χρήση από το σκληρό δίσκο. Μια επιστολή ορίζεται ανά κομμάτι σύμφωνα με τον οδηγό εγκατάστασης του σκληρού δίσκου έτσι ένας άλλος οδηγός θα χωριστεί σε περισσότερα κομμάτια στα οποία θα οριστούν περισσότερες επιστολές. Το MultiTOS επεκτείνει τις αναθέσεις

επιστολών των οδηγών στον οδηγό "Z". Ο οδηγός "U" είναι ένας ειδικός οδηγός που διατηρείται για το MultiTOS και είναι μη διαθέσιμος για την ανάθεση.

Το ποσό ελεύθερου χώρου αποθήκευσης που παραμένει σε έναν οδηγό μαζί με τη βασική του διαμόρφωση μπορεί να καθοριστεί χρησιμοποιώντας την κλήση Dfree ().

## **Ονόματα Αρχείων του GEMDOS**

Κάτω από GEMDOS, σε κάθε αρχείο που βρίσκεται σε μια συσκευή δίνεται ένα όνομα αρχείου επάνω στη δημιουργία του που χρησιμεύει ώστε να παρέχει τον προσδιορισμό για το αρχείο. Το όνομα αρχείου έχει δύο μέρη που αποτελούνται από ένα όνομα από χαρακτήρες μήκους ένα έως οκτώ και μια προαιρετική επέκταση αρχείων μέχρι μήκους τριών χαρακτήρων. Εάν μια επέκταση αρχείων υπάρχει, τα δύο συστατικά χωρίζονται μέχρι μια περίοδο. Η επέκταση χρησιμεύσει για να προσδιορίσει το σχήμα των στοιχείων ενώ το ίδιο το όνομα για να προσδιορίσει τα ίδια τα στοιχεία.

Τα ονόματα αρχείου μπορούν να αλλάξουν μετά από τη δημιουργία με τη λειτουργία Frename () εντούτοις, σε καμία περίσταση δεν μπορεί δύο αρχεία με το ίδιο όνομα αρχείου να συνυπάρξουν στον ίδιο κατάλογο.

Όλες οι λειτουργίες του GEMDOS αγνοούν την αλφαβητική περίπτωση του αρχείου και των ονομάτων διαδρομής κυκλώματος.

Οι νομικοί χαρακτήρες ονομάτων αρχείου δίνονται στον παρακάτω πίνακα:

Legal **GEMDOS** Filename Characters

A-Z, a-z, 0-9  
\n! 
$$
\theta \# S \text{ % } \text{& ( )}
$$
  
\n+ - = ~ ' ; ' " ,  
\n< > | [ ] ( )

### **Φάκελοι του GEMDOS**

Για να οργανώσει περαιτέρω τα στοιχεία του, το GEMDOS παρέχει τους καταλόγους αρχείων (ή τους φακέλους). Κάθε οδηγός μπορεί να περιέχει οποιοδήποτε αριθμό καταλόγων, και στη συνέχεια, μπορεί να περιέχει άλλα αρχεία και κάποιους άλλους επιπρόσθετους καταλόγους. Αυτή η οργάνωση δημιουργεί μια δομή των αρχείων και των φακέλων που έχει τη μορφή δέντρου. Η θέση ενός αρχείου σε αυτό το δέντρο καλείται πορεία.

Τα ονόματα καταλόγου ακολουθούν το ίδιο σχήμα με τα ονόματα αρχείου του GEMDOS με ένα μέγιστο μήκος ονομάτων αρχείου 8 χαρακτήρων και μιας προαιρετικής επέκτασης 3 χαρακτήρων. Ο πρώτος κατάλογος ενός δίσκου που περιέχει όλα τα subdirectories και τα αρχεία καλείται κατάλογο ρίζας.

Το Dcreate () και οι κλήσεις συστημάτων Ddelete () χρησιμοποιούνται για να δημιουργήσουν και να διαγράψουν τα subdirectories αντίστοιχα.

Δύο ειδικά συστήματα subdirectories δημιουργήθηκαν για να είναι παρόντα σε κάποιους καταλόγους.

 Ένα subdirectory με το όνομα ".." (two periods) αναφέρεται στον δημιουρό του τρέχοντος καταλόγου. ".." το subdirectory είναι παρόν σε κάθε subdirectory.

Ένα subdirectory με το όνομα "."(one period) αναφέρεται στον τρέχοντα κατάλογο. Υπάρχει "." subdirectory σε κάθε κατάλογο.

### **Η Προδιαγραφή πορείας του GEMDOS**

Για να έχει πρόσβαση σε ένα αρχείο, μια πλήρης προδιαγραφή πορείας πρέπει να αποτελείται από την επιστολή του οδηγού εγκατάστασης, το όνομα του καταλόγου, και το όνομα του αρχείου. Ένα αρχείο που ονομάζεται 'TEST.PRG' που βρίσκεται στον κατάλογο 'SYSTEM' στον οδηγό 'C' θα είχε μια προδιαγραφή πορείας όπως η εξής:

C:\SYSTEM\TEST.PRG

Το γράμμα του οδηγού είναι ο πρώτος χαρακτήρας που ακολουθείται από μια άνω και κάτω τελεία. Κάθε κατάλογος και subdirectory περιβάλλονται από τις αντίστροφες κάθετους. Εάν το 'TEST.PRG' βρήσκονταν στον κατάλογο ρίζας 'C' η προδιαγραφή πορείας θα ήταν:

C:\TEST.PRG

Το γράμμα και η άνω και κάτω τελεία του οδηγού μπορούν να παραλειφθούν αναγκάζοντας το GEMDOS να παραπέμψει σε έναν οδηγό προεπιλογής ως εξής:

TEST.PRG

.

Ένα όνομα ενός τέτοιου αρχείου θα αντιμετωπιστεί ως αρχείο στον κατάλογο και στον οδηγό προεπιλογής. Ο τρέχον κατάλογος του GEMDOS και ο οδηγός μπορούν να βρεθούν με τις εντολές Dgetpath () και Dgetdrv () . Αντίστοιχα, μπορούν να αλλάξουν με τις λειτουργίες Dsetpath () και Dsetdrv ().

## **Χαρακτήρες Μπαλαντέρ**

Οι εντολές του GEMDOS Fsfirst () και Fsnext () χρησιμοποιούνται μαζί για να απαριθμήσουν τα αρχεία μιας δεδομένης προδιαγραφής πορείας. Αυτές οι δύο εντολές επιτρέπουν τη χρήση των χαρακτήρων μπαλαντέρ για να επεκτείνουν τις παραμέτρους αναζήτησής τους.

Ο χαρακτήρας '?' χρησιμοποιείται για να αντιπροσωπεύσει ακριβώς έναν άγνωστο χαρακτήρα. Ο χαρακτήρας "\*" χρησιμοποιείται για να αντιπροσωπεύσει οποιοδήποτε αριθμό άγνωστων χαρακτήρων.

Ο ακόλουθος πίνακας δίνει μερικά παραδείγματα χρήσεως των χαρακτήρων αυτών:

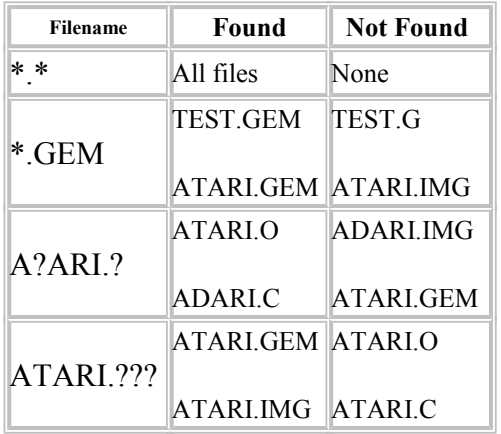

# **Δίσκος Μεταφοράς Διευθύνσεων (DTA)**

Κατά τη χρησιμοποίηση των εντολών Fsfirst () και Fsnext () για να δημιουργήσουν έναν κατάλογο αρχείων, το TOS χρησιμοποιεί τους δίσκους μεταφοράς διευθύνσεων (DTA) για να αποθηκεύσουν τις πληροφορίες για κάθε αρχείο που βρίσκονται. Το σχήμα η δομή DTA δίνονται παρακάτω:

```
typedef struct
{
      BYTE d\_reserved[21]; /* Reserved - Do Not Change */<br>BYTE d\_attribute; /* GEMDOS File
                                          /* GEMDOS File
Attributes */<br>UWORD d time;
       UWORD d time; / /* GEMDOS Time */
       UWORD d date; / /* GEMDOS Date */LONG d_length; \frac{1}{2} /* File Length */
       char d_fname[14]; /* Filename */
} DTA;
```
Όταν μια διαδικασία αρχίζει, με βάση τον DTA τοποθετείτε σε ένα σημείο όπου μπόρεσε να επιστρώσει τις ενδεχομένως δομές συστημάτων. Για να αποφύγει τη μνήμη, μια διαδικασία που επιθυμεί να χρησιμοποιήσει Fsfirst () και Fsnext (), πρέπει να διαθέσει ελεύθερο χώρο για νέους DTA και μια εντολή Fsetdta () για να καθοδηγήσει το OS ώστε να το χρησιμοποιήσει. Η αρχική θέση του DTA πρέπει να σωθεί πρώτα, εντούτοις η θέση της μπορεί να βρεθεί με την κλήση Fgetdta (). Στην ολοκλήρωση της λειτουργίας η παλαιά διεύθυνση πρέπει να αντικατασταθεί με την Fsetdta ().

### **Ιδιότητες Αρχείων**

Κάθε TOS αρχείο περιέχει διάφορες ιδιότητες που το καθορίζουν πιό συγκεκριμένα. Οι ιδιότητες αρχείων διευκρινίζονται όταν δημιουργείται ένα αρχείο με την εντολή Fcreate () και μπορεί να αλλάξουν αργότερα με την εντολή Fattrib ().

Το 'read-only' είναι μια ιδιότητα που τίθεται ως στόχος να αποτραπεί η τροποποίηση ενός αρχείου. Αυτή η ιδιότητα πρέπει να τεθεί κατά την κρίση του χρήστη και να μην σβηστεί εκτός αν ο χρήστης το ζητά ρητά.

 Εάν η 'hidden' ιδιότητα τίθεται, το αρχείο δεν θα απαριθμηθεί από τον επιλογέα υπολογιστών γραφείου ή αρχείων. Αυτά τα αρχεία μπορούν ακόμα να προσεγγιστούν με κανονικό τρόπο αλλά δεν θα είναι παρόντα σε εντολές όπως η Fsfirst () και η Fsnext () εκτός αν τα σωστά μέρη της Fsfirst () είναι παρόντα.

Η ιδιότητα 'system'είναι αχρησιμοποίητη από TOS αλλά παραμένει για τη συμβατότητα MS-DOS.

Οι ιδιότητες 'volume label' πρέπει να είναι παρούσες σε ένα μέγιστο αριθμό αρχείων ανά οδηγό. Το αρχείο που τις θέτει πρέπει να είναι στον κατάλογο ρίζας και να έχει μήκος 0. Το όνομα αρχείου υποβάλλει το όνομα όγκου του οδηγού.

 Η ιδιότητα 'archive' είναι ένα ειδικό μέρος, διοικούμενο από TOS που δείχνει εάν ένα αρχείο έχει γραφτεί δεδομένου ότι υποστηρίχτηκε στο τέλος. Οποτεδήποτε δημιουργεί μια εντολή Fcreate () ένα αρχείο ή η Fwrite () χρησιμοποιείται σε ένα αρχείο, η ιδιότητα 'archive' των αρχείων τίθεται. Αυτό επιτρέπει στις εφεδρικές εφαρμογές αρχείων να γνωρίζουν ποια αρχεία έχουν τροποποιηθεί από το τελευταίο στήριγμα. Είναι αρμόδιοι για τον καθαρισμό αυτής της ιδιότητας για να υποστηρίξουν το αρχείο.

### **Χρόνος Δημιουργίας/Ημερομηνία**

Όταν ένα αρχείο δημιουργείται αρχικά ένας ειδικός τομέας στο λήμμα καταλόγου του ενημερώνεται για να περιέχει την ημερομηνία και το χρόνο της δημιουργίας. Η εντολή Fdatime () μπορεί να χρησιμοποιηθεί στην πρόσβαση ή να τροποποιήσει αυτές τις πληροφορίες ανάλογα με τις ανάγκες.

### **Διατήρηση αρχείων**

Τα νέα αρχεία πρέπει να δημιουργηθούν με την εντολή Fcreate (). Όταν ένα αρχείο δημιουργείται επιτυχώς μια θετική λαβή αρχείων επιστρέφεται από την κλήση. Εκείνη η λαβή χρησιμοποιείται για να προσδιορίσει το αρχείο για όλες τις μελλοντικές διαδικασίες έως ότου κλείσει. Αφότου κλείνουν ένα αρχείο η λαβή της ακυρώνεται.

Τα αρχεία που είναι ήδη δημιουργημένα πρέπει να ανοίξουν με την Fopen (). Όπως με την Fcreate (), αυτή η εντολή επιστρέφει μια θετική λαβή αρχείων εξαιτίας της επιτυχίας που χρησιμοποιείται σε όλες τις επόμενες εντολές του GEMDOS για να παραπέμψει το αρχείο.

Κάθε διαδικασία διαθέτει ένα εξαρτώμενο αριθμό OS που λαμβάνει αρχεία. Εάν μια εφαρμογή προσπαθήσει να ανοίξει περισσότερα αρχεία από αυτό το επιτρεπόμενο όριο ή δημιουργεί την κλήση θα αποτύχει λαμβάνοντας έναν κατάλληλο κώδικα λάθους. Οι λαβές αρχείων μπορούν να επιστραφούν στο σύστημα με το κλείσιμο του ανοικτού αρχείου με την Fclose ().

Η Fopen() μπορεί να χρησιμοποιηθεί για ανάγνωση, γραφή, ή ανάγνωσης-γραφής εντολή. Εντολή ανάγνωσης είναι η Fread (), που μπορεί να χρησιμοποιηθεί στο υπάρχον περιεχόμενο αρχείων πρόσβασης. Γραφή οποιωνδήποτε αρχικών πληροφοριών στο αρχείο δεν καθαρίζεται, αλλά τα στοιχεία μπορούν να επικαλυφθούν με την Fwrite (). Ως ανάγνωση-γραφής, καθεμία εντολή μπορεί να χρησιμοποιηθεί εναλλακτικά.

Κάθε αρχείο έχει έναν σχετικό δείκτη θέσης αρχείων. Αυτός ο δείκτης χρησιμοποιείται για να καθορίσει τη θέση για επόμενη ανάγνωση ή γραφή. Αυτός ο δείκτης εκφράζεται ως θετικό που αντισταθμίζεται από την αρχή του αρχείου (θέση 0) που τίθεται επάνω πρώτα να δημιουργήσει ή να ανοίξει ένα αρχείο. Ο δείκτης μπορεί να διαβαστεί ή να τροποποιηθεί με την εντολή Fseek ().

 Τα υπάρχοντα αρχεία μπορούν να διαγραφούν με την εντολή του GEMDOS Fdelete ().

## **Κλείδωμα αρχείων και στοιχείων**

Το κλείδωμα αρχείων και στοιχείων επιτρέπει σε κάποια μέρη ή σε ολόκληρο το αρχείο να κλειδωθεί ενάντια στην πρόσβαση από έναν άλλο υπολογιστή πέρα από ένα δίκτυο ή μια άλλη διαδικασία στο ίδιο σύστημα.

 Όλες οι εκδόσεις TOS έχουν τη δυνατότητα να υποστηρίξουν το κλείδωμα αρχείων και στοιχείων αλλά όλα δεν εγκαθιστούν το χαρακτηριστικό γνώρισμα. Εάν το "\_ FLK" cookie είναι παρόν στο σύστημα cookie jar και η εντολή **Flock()** είναι παρούσα. Αυτή η κλήση χρησιμοποιείται για να δημιουργήσει τις κλειδαριές στα μεμονωμένα τμήματα (usually records) σε ένα αρχείο.

Το κλείσιμο ενός αρχείου σε χρήση, συστήνεται για να αποτρέψει άλλες διαδικασίες από το να τροποποιήσει το αρχείο συγχρόνως.

## **Special File Handles**

Διάφορες ειδικές λαβές αρχείων είναι διαθέσιμες για την πρόσβαση μέσω του τυποποιημένου **Fopen()/Fread()/Fwrite()** calls. Είναι οι ακόλουθοι:

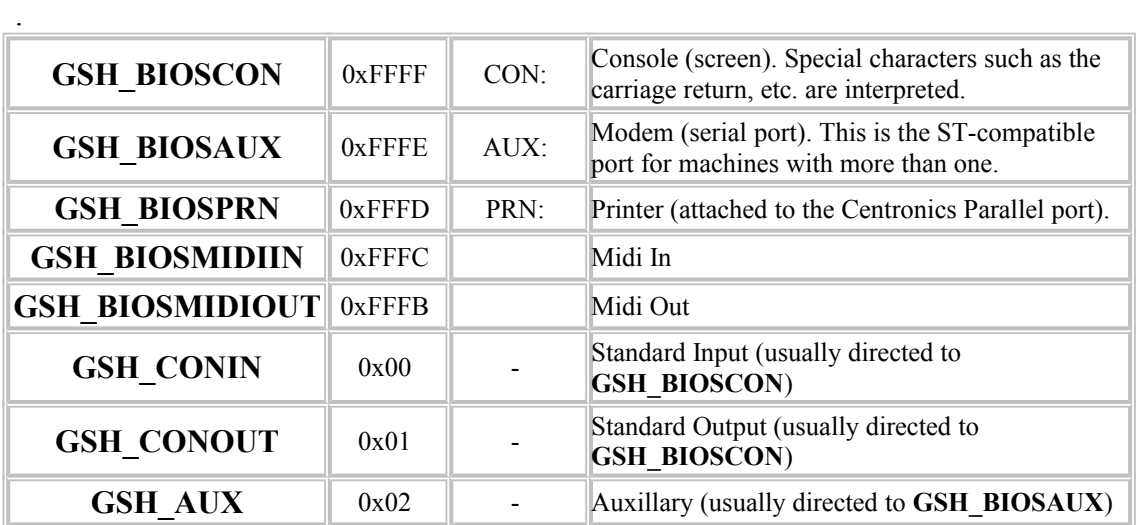

**Name Handle Filename Device**

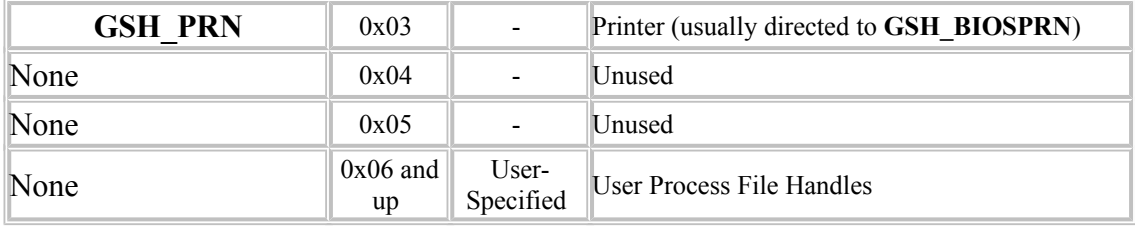

• Το σύστημα αρχείων που εφαρμόζεται από το στρώμα GEMDOS του ΤΟS λειτουργικού συστήματος είναι πραγματικά FAT12/FAT16 όπως καθορίζεται από το MS-DOS.

Υπάρχουν μερικές **μικρές διαφορές**. GEMDOS χρησιμοποιεί τον ανιχνευτή συστήματος για να αποθηκεύσει έναν αριθμό, που χρησιμοποιείται για να ανιχνεύσει την αλλαγή floppy. Για booting, μια διαφορετική οδηγία χρησιμοποιείται, και ο τομέας boot πρέπει να έχει checksum \$1234 (υπολογισμένος από τις δεκαεξάμπιτες λέξεις σε μια ατελείωτη σειρά ψηφιολέξεων), αντί του δείκτη \$55AA. GEMDOS δεν υποστηρίζει τους αυθαίρετους αριθμούς τομέων ανά συστάδα και μιμείται αντ' αυτού τα μεγαλύτερα μεγέθη τομέα (1K, 2K, 4K) εάν μείνει χωρίς. Το disktype θα εκθέσει checksum boot και τα ασυνήθιστα μεγέθη τομέα, εάν βρεθούνε. Διαφορετικά,το συμπέρασμα θα ειναι πως έχουμε FAT12 ή FAT16 ανάλογα με την περίπτωση.

Το ATARI ST έχει το parititioning σχέδιό του για τους σκληρούς δίσκους, αν και είναι δομικά παρόμοιο με την μορφή του PC table. Ο πρώτος τομέας του δίσκου περιέχει κώδικα boot καθώς επίσης και τέσσερις σχισμές εισόδων χωρισμάτων. Εάν περισσότερα από τέσσερα χωρίσματα απαιτούνται, μια από τις τέσσερις αρχικές θύρες χρησιμοποιείται για ένα "εκτεταμένο" χώρισμα, το οποίο περιέχει έναν συνδεμένο κατάλογο τομέων των χαρτών χωρισμάτων χρησιμοποιώντας το ίδιο σχεδιάγραμμα.

Κάθε χώρισμα έχει έναν κώδικα τύπων τριών χαρακτήρων, τον οποίο ο disktype επιδεικνύει. Οι τρεις κώδικες που χρησιμοποιούνται από τον οδηγό σκληρών δίσκων AHDI αναγνωρίζονται.

# **Εκτελέσιμα αρχεία του TOS με διάφορες καταλήξεις είναι τα εξής:**

- \*.ACC Desktop accessory. Automatically loaded.
- \*.APP Application (not common).
- \*.PRG Executable program. Can be GEM programs.
- \*.TOS "TOS" program that didn't use GEM. The desktop cleared the screen, turned on the text cursor and hid the mouse cursor.
- TTP "TOS takes parameters". This opened a dialog box where arguments could be added for the program. However, it converted characters to uppercase

# **Διαχείριση Μνήμης του Atari ST**

Τα συστήματα Atari υποστηρίζουν δύο είδη μνήμης. Την τυποποιημένη RAM (μερικές φορές καλούμενη το "RAM του ST") είναι RAM γενικού σκοπού που μπορεί να χρησιμοποιηθεί για οποιοδήποτε σκοπό συμπεριλαμβανομένου του βίντεο και του DMA. Η τρέχουσα αρχιτεκτονική Atari περιορίζει το ποσό τυποποιημένου RAM που ένα σύστημα μπορεί να έχει στα 14MB.

Η εναλλακτική RAM (μερικές φορές καλούμενη η "ΤΤ RAM") μπορεί να προσεγγιστεί γρηγορότερα από την τυποποιημένη RAM αλλά δεν είναι κατάλληλη για τις video μνήμες ή μεταφορές DMA.

Οι κλήσεις Malloc () και Mxalloc () διαθέτουν blocks μνήμης από το σωρό συστημάτων. Το Malloc () επιλέγει τον τύπο μνήμης που διαθέτει βασισμένος στους τομείς στην επικεφαλίδα του προγράμματος. Το Mxalloc() επιτρέπει στην εφαρμογή να επιλεξεί τον τύπο μνήμης στο χρόνο εκτέλεσης.

MultiTOS χρησιμοποιεί την προστασία μνήμης για να αποτρέψει μια περιπλανώμενη διαδικασία να καταστρέψει μια άλλη. Είναι δυνατό με Mxalloc () να θέσουμε δυναμικά το επίπεδο προστασίας ενός block.

Η μνήμη που διατίθεται με είτε Malloc () είτε Mxalloc () μπορεί να επιστραφεί στο σύστημα με Mfree (). Η μνήμη που διατίθεται με μια διαδικασία ελευθερώνεται αυτόματα όταν η διαδικασία καλεί την Pterm ()

# **ΤΕΧΝΙΚΕΣ ΔΙΕΥΘΥΝΣΙΟΔΟΤΗΣΗΣ ΜΝΗΜΗΣ**

Στην BASIC, κάνοντας μια αναφορά σε μια συγκεκριμένη θέση μνήμης είναι αρκετά απλή. Παραδείγματος χάριν,

## POKE 752.1

είναι μια άμεση εντολή για να τοποθετήσει την αξία 1 στη θέση μνήμης 752. Επιπλέον, ξέρουμε ότι η μέγιστη μνήμη τυχαίας προσπέλασης διαθέσιμη σε έναν τυποποιημένο υπολογιστή ATARI είναι RAM 48K. Με το λειτουργικό σύστημα ROM 10K, και άλλο διάστημα που λαμβάνεται για άλλους συγκεκριμένους λόγους, η μέγιστη συνολική επιτρεπόμενη μνήμη σε ένα κανονικό ATARI είναι 64K, ή 65.536 θέσεις μνήμης. Αυτός ο αριθμός πρέπει να ηχήσει κάπως γνωστός, δεδομένου ότι τον έχουμε αντιμετωπίσει πριν. Είναι ο μεγαλύτερος αριθμός που μπορεί να κωδικοποιηθεί από 2 ψηφιολέξεις(bytes).

Το ATARI διευθυνσιοδοτεί τη μνήμη με τη χρησιμοποίηση ενός συστήματος 2 ψηφιολέξεων, το οποίο του επιτρέπει να εξετάσει 65.536 διαφορετικές θέσεις μνήμης. Κάθε υπολογιστής βασισμένος στο τσιπ 6502 έχει τον ίδιο ενσωματωμένο περιορισμό στον αριθμό διαφορετικών θέσεων μνήμης που μπορούν να εξεταστούν. Έτσι, πώς μπορεί κάποιο ATARI να περιέχει περισσότερο από αυτό το ποσό μνήμης; Πώς μπορούν περίπου 6502 υπολογιστές να έχουν περισσότερο από 64K της συνολικών μνήμης, συνδυαζοντας ROM και RAM;

# **πρόγραμμα που εμφανίζει το 'welcome user"**

## • Σε *assembly*

CISC Atari : Motorola 68000

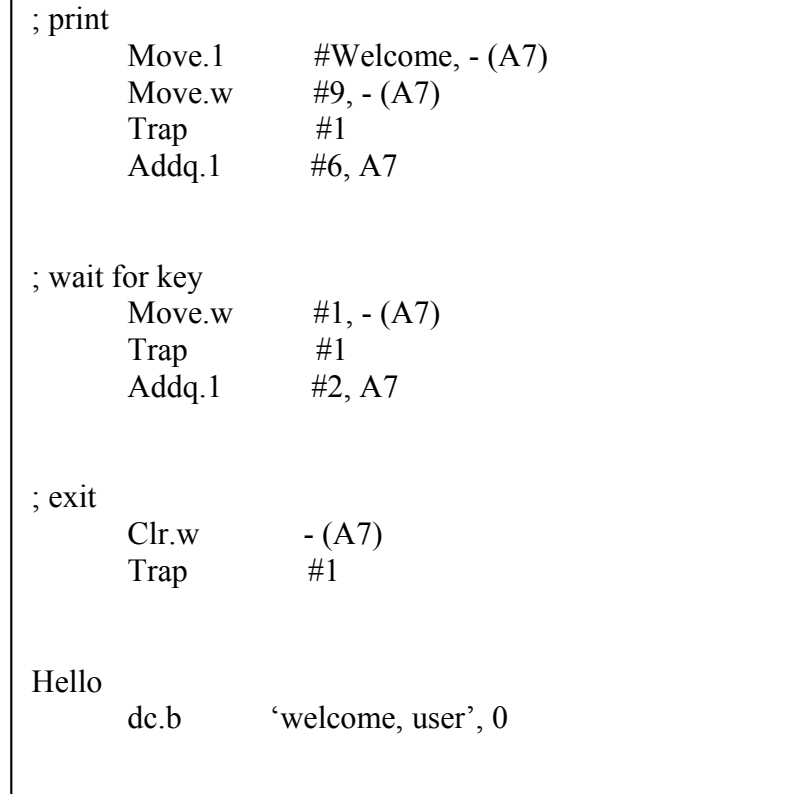

• Σε *C*

include<stdio.h> main( ) { char \*a; printf(" Πληκτρολογείστε ένα όνομα a\n)"; a=getchar( ); printf( "Welcome user a ",a); }

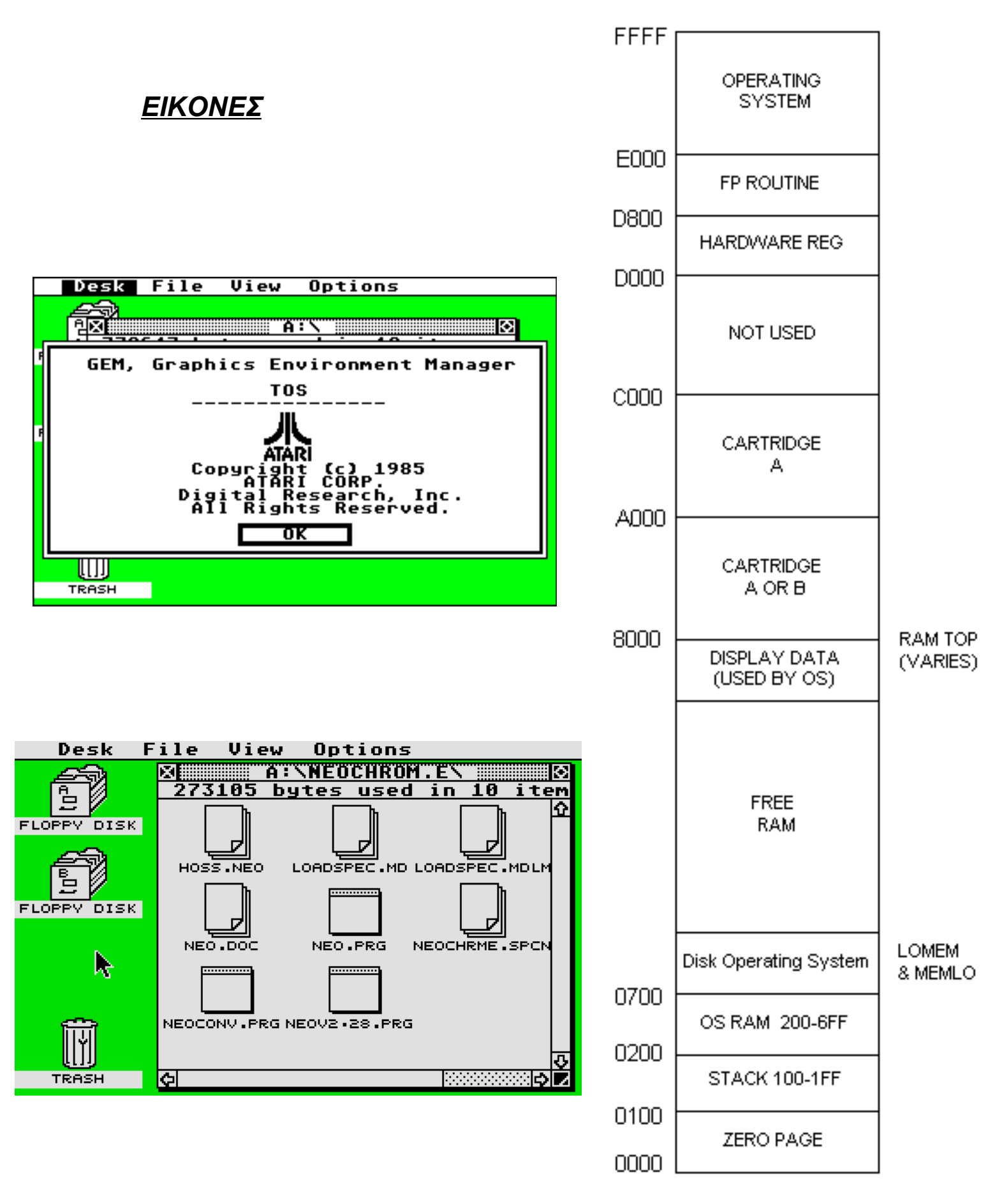